# **stingray Documentation**

*Release 0.1.0*

**Mark Troyer**

**Aug 15, 2018**

# Contents:

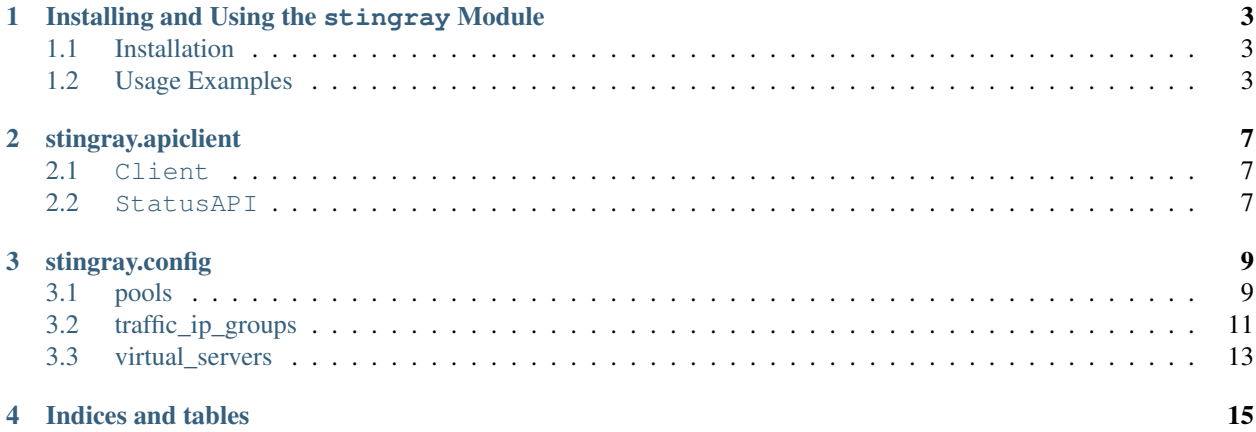

python-stingray is a python module for using the REST API provided by the Pulse Secure Virtual Traffic Manager load balancer, previously known as Stingray, Zeus, and Steelapp.

# CHAPTER<sup>1</sup>

# <span id="page-6-0"></span>Installing and Using the stingray Module

## <span id="page-6-1"></span>**1.1 Installation**

pip install python-stingray

# <span id="page-6-2"></span>**1.2 Usage Examples**

## **1.2.1 Connecting to a Stingray device**

Creating a Client () object:

```
In [1]: import stingray.apiclient as sapi
In [2]: client = sapi.Client(host=stingray.example.com, port=9070, user=admin,
˓→password=admin.password, api_version=5.2, ssl_verify=False)
In [3]: client.get_supported_versions()
Out[3]: [u'4.0', u'5.0', u'5.1', u'5.2']
```
All of the arguments for creating a client object can be set as environment variables so they don't have to be passed on a command line or included in code. Environment variables are:

- STINGRAY\_HOST
- STINGRAY\_PORT
- STINGRAY\_USER
- STINGRAY\_PASSWORD
- STINGRAY\_API\_VERSION
- STINGRAY\_SSL\_VERIFY

If not given, port defaults to 9070, and ssl\_verify defaults to True. If no api\_version is given the client will query the device for supported versions and will choose the latest version available.

### **1.2.2 Device Statistics**

*Note*: Status is not supported in API version 1.0

Get a StatusAPI() object from the client:

In [1]: status = client.get\_status()

Statistics for a load balancer pool:

```
In [2]: status.statistic('pools', 'my_pool')
Out [2]:
{u'algorithm': u'roundrobin',
u'bw_limit_bytes_drop': 0,
u'bw_limit_pkts_drop': 0,
u'bytes_in': 0,
u'bytes_out': 0,
u'conns_queued': 0,
u'disabled': 0,
u'draining': 0,
u'max_queue_time': 0,
u'mean_queue_time': 0,
u'min_queue_time': 0,
u'nodes': 1,
u'persistence': u'none',
u'queue_timeouts': 0,
u'session_migrated': 0,
u'state': u'active',
u'total_conn': 0}
```
## **1.2.3 Pool Configurations**

Get a Pools object:

```
In [1]: from stingray.config.pools import Pools
In [2]: pools = Pools.from_client(client)
```
List current pools:

```
In [3]: pools.pools
Out[3]:
{u'Pool1': u'/api/tm/5.2/config/active/pools/Pool1',
u'Pool2': u'/api/tm/5.2/config/active/pools/Pool2',
u'Pool3': u'/api/tm/5.2/config/active/pools/Pool3'}
```
Add a new pool:

In [4]: new\_pool = pools.add('new\_pool', nodes=['node1', 'node2'])

Configure a pool:

```
In [5]: pool = pools.get('Pool1')
In [6]: pool.nodes()
Out [6]:
{u'Node1': {u'node': u'Node1', u'state': u'active'},
u'Node2': {u'node': u'Node2', u'state': u'active'}}
In [7]: pool.drain_node('Node2')
Out [7]:
{u'Node1': {
  u'state': u'active',
  u'health': u'alive',
  u'connections': 9,
  u'requests': 0},
u'Node2': {
  u'state': u'draining',
  u'health': u'alive',
  u'connections': 0,
  u'requests': 0}}
```
Update arbitrary pool properties:

```
In [8]: pool.properties['connection']
Out [9]:
{u'max_connect_time': 4,
u'max_connections_per_node': 0,
u'max_queue_size': 0,
u'max_reply_time': 30,
u'queue_timeout': 10
}
In [10]: pool.properties['connection']['queue_timeout'] = 30
In [11]: pool.update()
In [12]: pool.properties['connection']
Out [12]:
{u'max_connect_time': 4,
u'max_connections_per_node': 0,
u'max_queue_size': 0,
u'max_reply_time': 30,
u'queue_timeout': 30
}
```
# CHAPTER 2

# stingray.apiclient

## <span id="page-10-4"></span><span id="page-10-1"></span><span id="page-10-0"></span>**2.1 Client**

<span id="page-10-3"></span>**class** stingray.apiclient.**Client**(*host=None*, *port=None*, *user=None*, *password=None*, *api\_version=None*, *ssl\_verify=None*)

Bases: object

Client class to access the Stingray REST API.

**get\_config\_endpoints**() Get all configuration endpoints.

Returns Endpoint names and paths

Return type (dict)

**get\_status**()

Get a status object for the REST API status/local\_tm/ endpoint.

Returns (StatusAPI)

**get\_supported\_versions**()

Query the REST API for the version(s) it supports.

Returns Supported versions

Return type (list)

**update**()

Convenience method to update the properties for an endpoint on the load balancer

# <span id="page-10-2"></span>**2.2 StatusAPI**

**class** stingray.apiclient.**StatusAPI**(*host=None*, *port=None*, *user=None*, *password=None*, *api\_version=None*, *ssl\_verify=None*) Bases: [stingray.apiclient.Client](#page-10-3)

**7**

<span id="page-11-0"></span>Class for interacting with the status/local  $tm/$  endpoints. Not supported in version 1.0 of the REST API

#### **backup**(*backup\_name*)

Get the properties of an individual backup

**Parameters backup\_name**  $(str)$  – The name of the backup to get

Returns Parameters for the backup

Return type (dict)

#### **backups**()

List current backups

Returns List of dicts with backup name and path

Return type (list)

#### **classmethod from\_client**(*client*)

#### **information**()

Get version and uuid for the load balancer.

Returns tm\_version and uuid

Return type (dict)

#### **state**()

Get state information for load balancer components.

#### Returns

List of dicts with state for error level, errors, failed nodes, license, pools, tip errors, and virtual servers

#### Return type (list)

#### **statistic**(*type*, *stat=None*, *stat\_target=None*)

Get either the list of statistics for an endpoint, or the statistic data. Some endpoints have nested children, some have multiple nested children.

#### Parameters

- **type** (str) The statistic type, or name, from the list of available statistics, e.g. cache, pools, etc.
- **stat**  $(str)$  For single level nested stats, this is the name of the stat to get information on. For multiple levels of nesting this is the next level in the path.
- **stat\_target**  $(str)$  For multiple level nested stats this is the name of the stat to get information for.

Returns Available statistics for the type and their paths (dict): Data for the requested statistic

#### Return type (dict)

#### **statistics**()

Get the list of statistics for load balancer components

Returns Statistic type and path

Return type (dict)

# CHAPTER 3

# stingray.config

<span id="page-12-2"></span><span id="page-12-0"></span>Modules for interacting with the Stingray configuration endpoints of the REST API. Contains classes for working with Pools, Traffic IP Groups, and Virtual Servers.

# <span id="page-12-1"></span>**3.1 pools**

### **3.1.1 Pools**

**class** stingray.config.pools.**Pools**(*host=None*, *port=None*, *user=None*, *password=None*, *api\_version=None*, *ssl\_verify=None*)

Bases: [stingray.apiclient.Client](#page-10-3)

Class for interacting with Pools via the REST API

```
add(pool, nodes=None, **pool_props)
     Add a new load balancer pool
```
Parameters

- **pool**  $(str)$  The name of the pool to add
- **nodes**  $(llist)$  List of nodes for the pool
- **pool\_props** (dict) Additional arguments to set properties of the pool at time of creation. Must be a dict in the form of:

{'section': {'key': 'value'}}

Returns The new pool

Return type (*[Pool](#page-13-0)*)

**delete**(*pool*)

Delete a load balancer pool

**Parameters**  $\text{pool}(str)$  – The name of the pool to delete

<span id="page-13-1"></span>Returns Response from the api\_delete method

Return type (dict)

**classmethod from\_client**(*client*)

**get**(*pool*)

Get a Pool object for the request pool.

**Parameters**  $\text{pool}(str)$  – The name of the pool to get

Returns The requested pool

Return type (*[Pool](#page-13-0)*)

## **3.1.2 Pool**

<span id="page-13-0"></span>**class** stingray.config.pools.**Pool**(*pool\_name*, *pool\_path*, *pool\_properties=None*, *host=None*, *port=None*, *user=None*, *password=None*, *api\_version=None*, *ssl\_verify=None*)

Bases: [stingray.apiclient.Client](#page-10-3)

Class for interacting with individual pools via the REST API

**add\_node**(*node*, *state='active'*, *priority=1*, *weight=1*) Add a new node to the pool

#### Parameters

- **node** (str) The node to add. Must be in accepted pool node config format:  $\langle$ ip or dns name>:<port>
- **state** (str) active, draining, or disabled. Default is active because it should be pretty rare to add a node in any other state.
- **priority** (int) Load balancer priority for the node
- **weight** (int) Load balancer weight for the node

Returns Pool nodes status

Return type (dict)

#### **delete\_node**(*node*)

Delete a node from the pool

**Parameters node** (str) – The node to delete

Returns Pool nodes status

Return type (dict)

#### **disable\_node**(*node*)

Disable a node in the pool

Parameters **node** (str) – The node to disable

Returns Pool nodes status

Return type (dict)

#### **drain\_node**(*node*)

Set a node in the pool to draining status

**Parameters node**  $(str)$  – The node to drain

<span id="page-14-1"></span>Returns Pool nodes status

Return type (dict)

**enable\_node**(*node*)

Reenable a node in the pool

**Parameters node** (str) – The node to enable

Returns Pool nodes status

Return type (dict)

**classmethod from\_client**(*client*, *pool\_name*, *pool\_path=None*, *pool\_properties=None*)

#### **nodes\_status**()

Get status info for the nodes in the pool. Some info is found in the node properties, some in the node statistics.

#### Returns

Nodes and their status, e.g.:

```
{
   u'10.0.0.1': {
       u'connections': 0,
        u'health': u'alive',
        u'requests': 0,
        u'state': u'active'
    }
}
```
Return type (dict)

#### **statistics**()

Get statistics for the pool

Returns Pool statistics

```
Return type (dict)
```
## <span id="page-14-0"></span>**3.2 traffic\_ip\_groups**

### **3.2.1 TrafficIPGroups**

```
class stingray.config.traffic_ip_groups.TrafficIPGroups(host=None, port=None,
                                                             user=None, pass-
                                                             word=None,
                                                             api_version=None,
                                                             ssl_verify=None)
    Bases: stingray.apiclient.Client
```
Class for interacting with Traffic IP Groups via the REST API

**add**(*group*, *ipaddresses=None*, *machines=None*, *mode='singlehosted'*, *\*\*group\_props*) Add a new traffic ip group.

Parameters

- $\mathbf{group}(str)$  The traffic ip group name
- **ipaddresses**  $(llist)$  IP addresses to assign to the group
- <span id="page-15-1"></span>• **machines**  $(i, j, t)$  – Load balancers that can host the group's IP addresses. Default is the current load balancer (or load balancers if clustered).
- **mode** (str) Method used to distribute traffic across the cluster. Default is singlehosted
- **group**  $\mathbf{props}(dict)$  Additional arguments to set the properties of the traffic ip group at time of creation. Must be a dict in the form of:

{'section': {'key': 'value'}}

Returns The new traffic ip group

Return type (*[TrafficIPGroup](#page-15-0)*)

#### **delete**(*group*)

Delete a traffic ip group

**Parameters group**  $(str)$  – The name of the traffic ip group to delete

Returns Response from the \_api\_delete method

Return type (dict)

**classmethod from\_client**(*client*)

#### **get**(*group*)

Get a TrafficIPGroup object for the requested traffic ip group

**Parameters group**  $(str)$  – The name of the traffic ip group to get

Returns The requested traffic ip group

Return type (*[TrafficIPGroup](#page-15-0)*)

## **3.2.2 TrafficIPGroup**

<span id="page-15-0"></span>**class** stingray.config.traffic\_ip\_groups.**TrafficIPGroup**(*group\_name*,

*group\_path=None*, *group\_properties=None*, *host=None*, *port=None*, *user=None*, *password=None*, *api\_version=None*, *ssl\_verify=None*)

Bases: [stingray.apiclient.Client](#page-10-3)

Class for interacting with individual traffic ip groups via the REST API

**classmethod from\_client**(*client*, *group\_name*, *group\_path=None*, *group\_properties=None*)

#### **statistics**()

Get statistics for the traffic ips in the group

Returns Traffic IP statistics

Return type (dict)

## <span id="page-16-1"></span><span id="page-16-0"></span>**3.3 virtual\_servers**

### **3.3.1 VirtualServers**

```
class stingray.config.virtual_servers.VirtualServers(host=None, port=None,
                                                           user=None, password=None,
                                                           api_version=None,
                                                           ssl_verify=None)
```
Bases: [stingray.apiclient.Client](#page-10-3)

Class for interacting with Virtual Servers via the REST API

**add**(*server*, *pool*, *port*, *\*\*server\_props*) Add a new virtual server.

#### Parameters

- **server**  $(str)$  The virtual server name
- **pool**  $(str)$  The default pool to use for traffic
- **port**  $(int)$  The port to listen on
- **server\_props** (dict) Additional arguments to set the properties of the virtual server at time of creation. Must be a dict in the form of:

{'section': {'key': 'value'}}

Returns The new virtual server

Return type (*[VirtualServer](#page-17-0)*)

#### **delete**(*server*)

Delete a virtual server

**Parameters server**  $(str)$  – The name of the virtual server to delete

Returns Response from the \_api\_delete method

Return type (dict)

```
classmethod from_client(client)
```
#### **get**(*server*)

Get a VirtualServer object for the requested virtual server

**Parameters server**  $(str)$  – The name of the virtual server to get

Returns The requested virtual server

Return type (*[VirtualServer](#page-17-0)*)

## <span id="page-17-1"></span>**3.3.2 VirtualServer**

```
class stingray.config.virtual_servers.VirtualServer(server_name,
                                                           server_path=None,
                                                           server_properties=None,
                                                           host=None, port=None,
                                                           user=None, password=None,
                                                           api_version=None,
                                                           ssl_verify=None)
    Bases: stingray.apiclient.Client
```
Class for interacting with individual virtual servers via the REST API

**classmethod from\_client**(*client*, *server\_name*, *server\_path=None*, *server\_properties=None*)

#### **statistics**()

Get statistics for the virtual server

Returns Virtual server statistics

Return type (dict)

# CHAPTER 4

Indices and tables

- <span id="page-18-0"></span>• genindex
- modindex
- search

# Index

# A

add() (stingray.config.pools.Pools method), [9](#page-12-2)

- add() (stingray.config.traffic ip groups.TrafficIPGroups method), [11](#page-14-1)
- add() (stingray.config.virtual\_servers.VirtualServers method), [13](#page-16-1)

add\_node() (stingray.config.pools.Pool method), [10](#page-13-1)

# B

backup() (stingray.apiclient.StatusAPI method), [8](#page-11-0) backups() (stingray.apiclient.StatusAPI method), [8](#page-11-0)

# C

Client (class in stingray.apiclient), [7](#page-10-4)

# D

delete() (stingray.config.pools.Pools method), [9](#page-12-2)

- delete() (stingray.config.traffic\_ip\_groups.TrafficIPGroups method), [12](#page-15-1)
- delete() (stingray.config.virtual\_servers.VirtualServers method), [13](#page-16-1)
- delete\_node() (stingray.config.pools.Pool method), [10](#page-13-1) disable\_node() (stingray.config.pools.Pool method), [10](#page-13-1) drain\_node() (stingray.config.pools.Pool method), [10](#page-13-1)

# E

enable\_node() (stingray.config.pools.Pool method), [11](#page-14-1)

## F

from\_client() (stingray.apiclient.StatusAPI class method), [8](#page-11-0)

- from\_client() (stingray.config.pools.Pool class method), [11](#page-14-1)
- from client() (stingray.config.pools.Pools class method), [10](#page-13-1)
- from\_client() (stingray.config.traffic\_ip\_groups.TrafficIPGroup class method), [12](#page-15-1)

from\_client() (stingray.config.traffic\_ip\_groups.TrafficIPGroups class method), [12](#page-15-1)

- from\_client() (stingray.config.virtual\_servers.VirtualServer class method), [14](#page-17-1)
- from\_client() (stingray.config.virtual\_servers.VirtualServers class method), [13](#page-16-1)

# G

- get() (stingray.config.pools.Pools method), [10](#page-13-1)
- get() (stingray.config.traffic\_ip\_groups.TrafficIPGroups method), [12](#page-15-1)
- get() (stingray.config.virtual\_servers.VirtualServers method), [13](#page-16-1)
- get\_config\_endpoints() (stingray.apiclient.Client method), [7](#page-10-4)
- get\_status() (stingray.apiclient.Client method), [7](#page-10-4)
- get supported versions() (stingray.apiclient.Client method), [7](#page-10-4)

## I

information() (stingray.apiclient.StatusAPI method), [8](#page-11-0)

# N

nodes\_status() (stingray.config.pools.Pool method), [11](#page-14-1)

## P

Pool (class in stingray.config.pools), [10](#page-13-1) Pools (class in stingray.config.pools), [9](#page-12-2)

# S

state() (stingray.apiclient.StatusAPI method), [8](#page-11-0) statistic() (stingray.apiclient.StatusAPI method), [8](#page-11-0) statistics() (stingray.apiclient.StatusAPI method), [8](#page-11-0) statistics() (stingray.config.pools.Pool method), [11](#page-14-1) statistics() (stingray.config.traffic\_ip\_groups.TrafficIPGroup method), [12](#page-15-1) statistics() (stingray.config.virtual\_servers.VirtualServer method), [14](#page-17-1) StatusAPI (class in stingray.apiclient), [7](#page-10-4)

# T

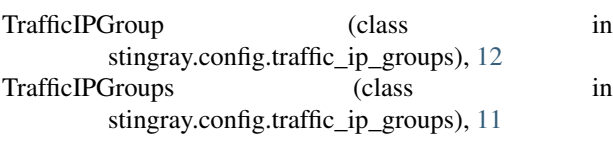

# U

update() (stingray.apiclient.Client method), [7](#page-10-4)

# V

VirtualServer (class in stingray.config.virtual\_servers), [14](#page-17-1) VirtualServers (class in stingray.config.virtual\_servers),

[13](#page-16-1)